# Правила техники безопасности при работе за компьютером

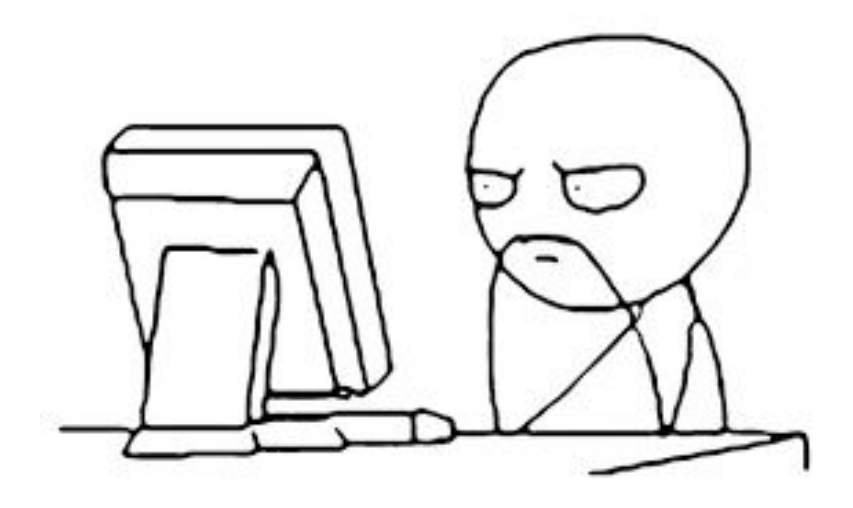

1.1. *Вам предстоит работа с дорогостоящей*, сложной и требующей осторожного и аккуратного обращения аппаратурой — компьютеры, конструктор, другие технические средства.

Поэтому: бережно обращайтесь с этой техникой!

1.2. Компьютер является электрическим прибором, поэтому для собственной безопасности нужно помнить, что **к каждому рабочему месту подведено опасное для жизни напряжение**.

Техника, с которой вы будете работать, достаточно нежная, поэтому соблюдайте следующие правила:

- Если вы обнаружили какую-либо неисправность, немедленно сообщите об этом преподавателю. Не работайте на неисправном оборудовании!
- Не включайте и не выключайте компьютеры самостоятельно.
- Не дергайте и вообще не трогайте различные провода.
- Не стучите по клавиатуре и мышке.
- Не садитесь за клавиатуру с грязными руками или мокрыми руками

**1.3.** При появлении запаха гари немедленно прекратите работу, выключите аппаратуру и сообщите об этом преподавателю.

#### 1.4. Перед началом работы:

- убедитесь в отсутствии видимых повреждений рабочего места;
- сядьте так, чтобы линия взора приходилась в центр экрана, чтобы не наклоняясь пользоваться клавиатурой и воспринимать передаваемую на экран монитора информацию;
- разместите на столе тетрадь, учебное пособие, так, чтобы они не мешали работе на компьютере;
- внимательно слушайте объяснение учителя и старайтесь понять цель и последовательность действий;

### 1.5. Во время работы:

- строго выполняйте все указанные выше правила, а также текущие указания учителя;
- следите за исправностью аппаратуры
- и немедленно прекращайте работу при появлении необычного звука или самопроизвольного отключения аппаратуры. Немедленно сообщайте об этом преподавателю;
- плавно нажимайте на клавиши, не допуская резких ударов;
- не пользуйтесь клавиатурой, если не подключено напряжение;
- работайте на клавиатуре чистыми руками;
- никогда не пытайтесь самостоятельно устранить неисправность в работе аппаратуры;
- не вставайте со своих мест, когда в кабинет входят посетители.

#### 1.6. По окончании работы: закройте все приложения

## **Вы отвечаете за состояние рабочего места и сохранность размещенного на нем оборудования.**

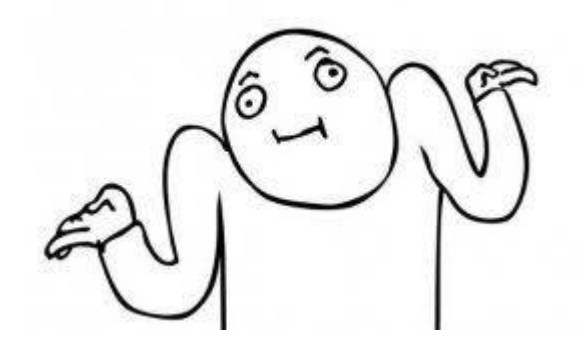

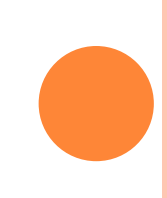

- своему зд<mark>вровь ордвоче воменото</mark> уметь правильно Чтобы учиться было комфортно, чтобы не нанести вреда организовать свое рабочее место.
- Правильная рабочая поза позволяет избегать перенапряжения мышц, способствует лучшему кровотоку и дыханию.

Во время работы видеомонитор является источником электромагнитного излучения, которое при работе вблизи экрана неблагоприятно действует на зрение, вызывает усталость и снижение работоспособности.

Поэтому надо работать на расстоянии оптимально 60—70 см, допустимо не менее 50 см, соблюдая правильную посадку, не сутулясь, не наклоняясь; учащимся, имеющим очки для постоянного ношения,— в очках.

Работа на компьютере требует большого внимания, четких действий и самоконтроля.

Поэтому нельзя работать: при недостаточном освещении; при плохом самочувствии

## Следует ЕАРИЛЬНАЯ ВАБОЧАЯ ПОЗА сутулясь)

- Недопустимо работать развалившись в кресле.
- Не следует высоко поднимать запястья и выгибать кисти
- Колени на уровне бедер или немного ниже.
- Нельзя скрещивать ноги, класть ногу на ногу
- **п Необходимо сохранять прямой** угол (90<sup>0</sup>) в области локтевых, тазобедренных и голеностопных суставов.

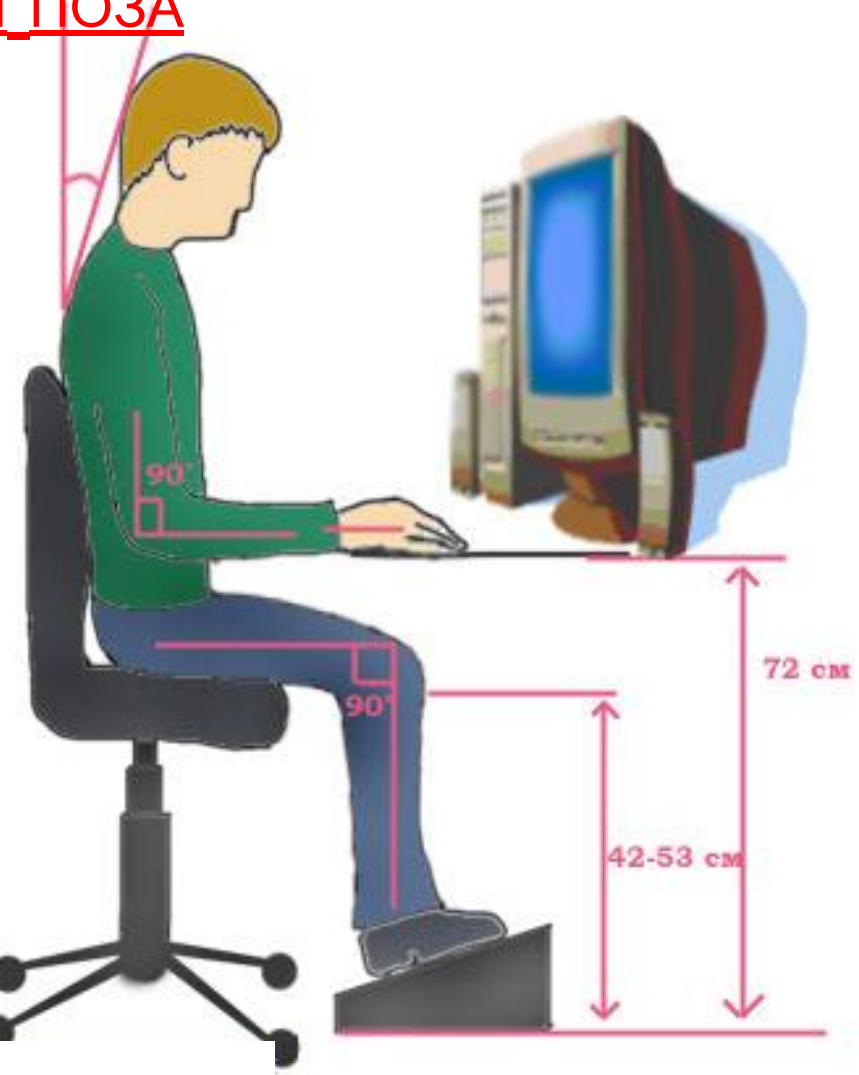

## ПРАВИЛЬНАЯ РАБОЧАЯ ПОЗА

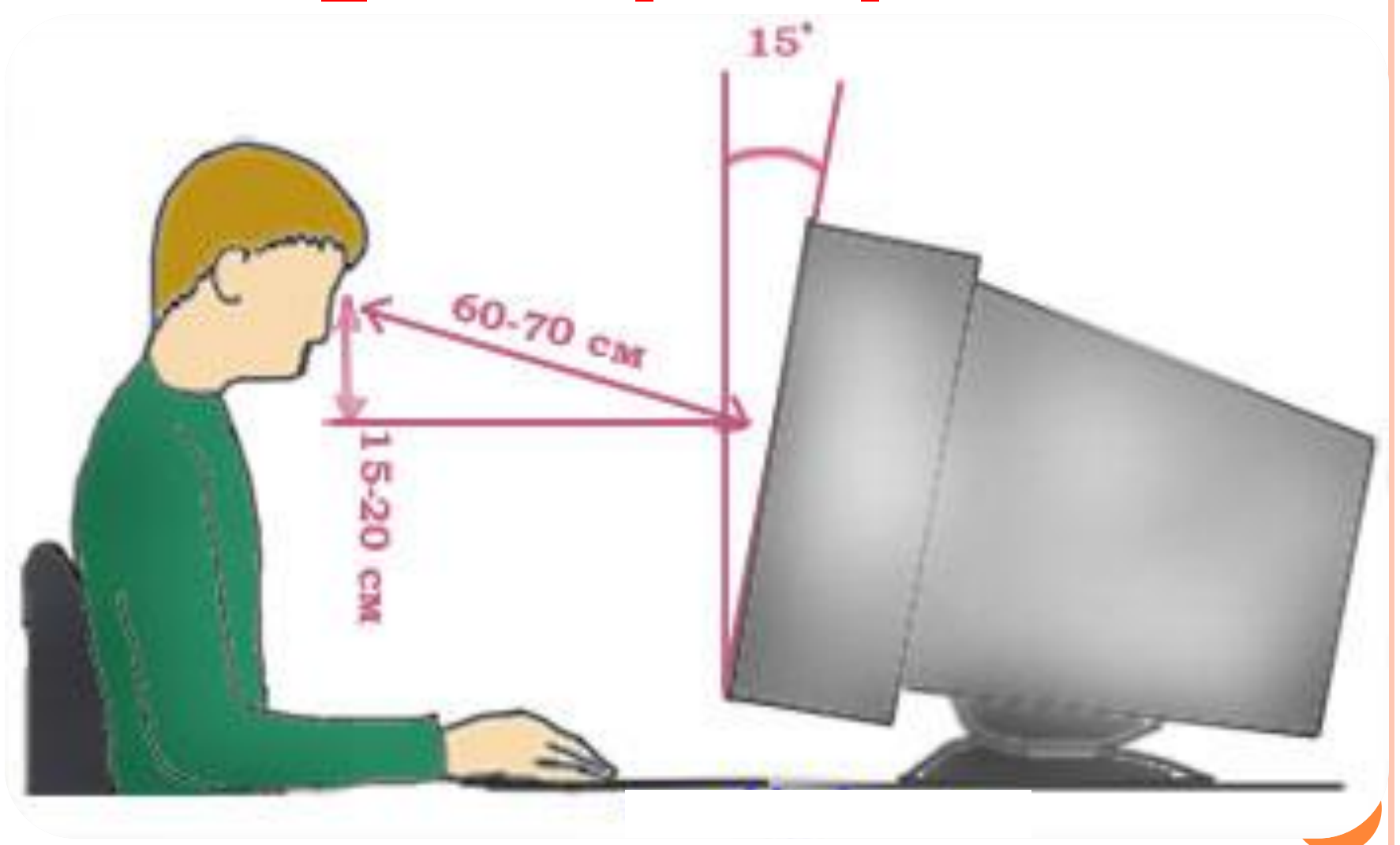